# Computer Aided costing - course description

## General information

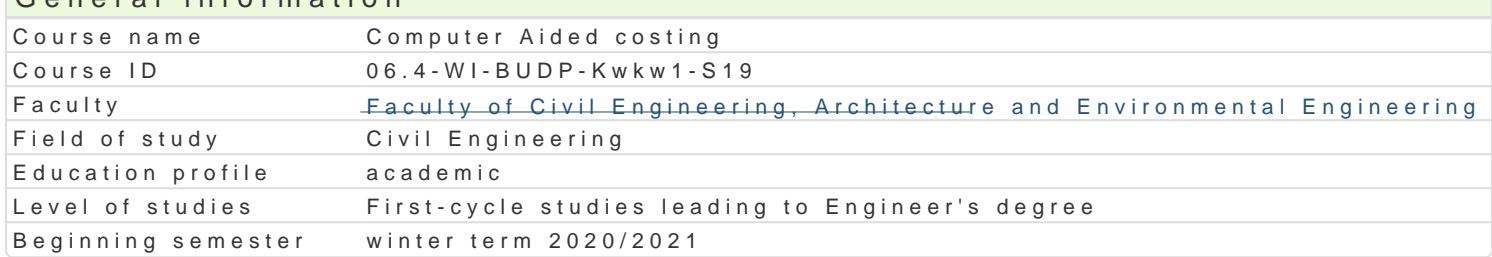

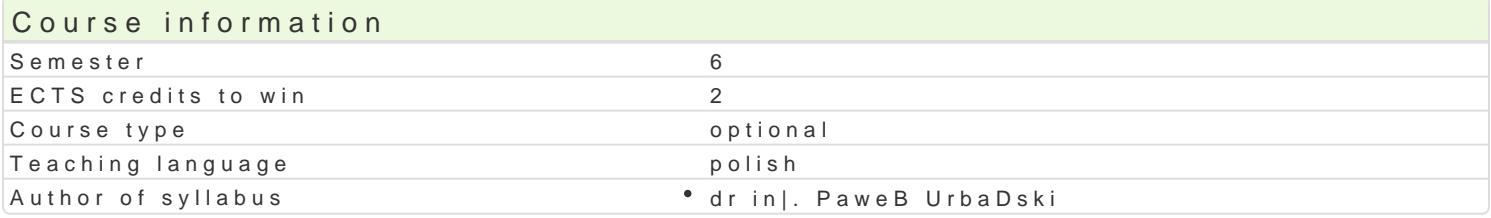

#### Classes forms

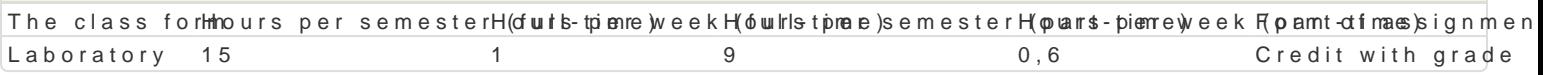

#### Aim of the course

Nabycie podstawowej wiedzy i umiej tno[ci z zakresu kosztorysowania bazuj cego na wykorzystaniu p

#### Prerequisites

Podstawy kosztorysowania. Podstawy budownictwa ogólnego. Podstawy technologii robót budowlanych.

#### Scope

Komputerowe przygotowanie przedmiarów i obmiarów prac.

Sporz dzanie wszystkich rodzajów kosztorysów metod uproszczon i szczegóBow.

Kalkulacja kosztów transportu, kosztów pracy rusztowaD i kosztów jednorazowych najmu i pracy sprz

Wybór tematów

W1 - Budownictwo mieszkaniowe.

W<sub>2</sub> Konstrukcje budowlane.

W3 In|ynieria L dowa.

## Teaching methods

Laboratorium - praca indywidualna nad zadaniami kosztorysowymi

## Learning outcomes and methods of theirs verification

Outcome description **Outcome** sy**Methods** of verification The class form Ma [wiadomo[ potrzeby doksztaBcania i samo\*dbols\_noomalen\*iaKownowanekrsoensijoen w trakcie zaj in\*idjonbwanmaatoprnyzo przedmiotu. Potrafi my [le i dzia Ba w sposób pKrzké dl si bio noczowy audmaice ego; sprawdzenie kompetencji w wyszukiwa informacje potrzebne do rozwi zania realizowatrya k tawa powadzenia do zaj. Internecie i literaturze.

Umie sporzdzi prosty kosztorys K\_U11 Wykonywanie prostych zadaD kosztorysowych Laboratory dotycz cych robót budowlanych.

## Assignment conditions

Warunkiem uzyskania zaliczenia jest wykonanie (w trakcie zaj ) i obrona indywidualnych zadaD kosz

## Recommended reading

1. Program kosztorysowy Norma Pro, wersja edukacyjna instrukcja obsBugi

## Further reading

1. Inne programy komputerowe do kosztorysowania – instrukcje obsługi

## Notes

Modified by dr inż. Gerard Bryś (last modification: 17-04-2020 21:15)

Generated automatically from SylabUZ computer system